## **ГИС Образование Югры. Обзор функций раздела «Дневник» Раздел «Чаты»**

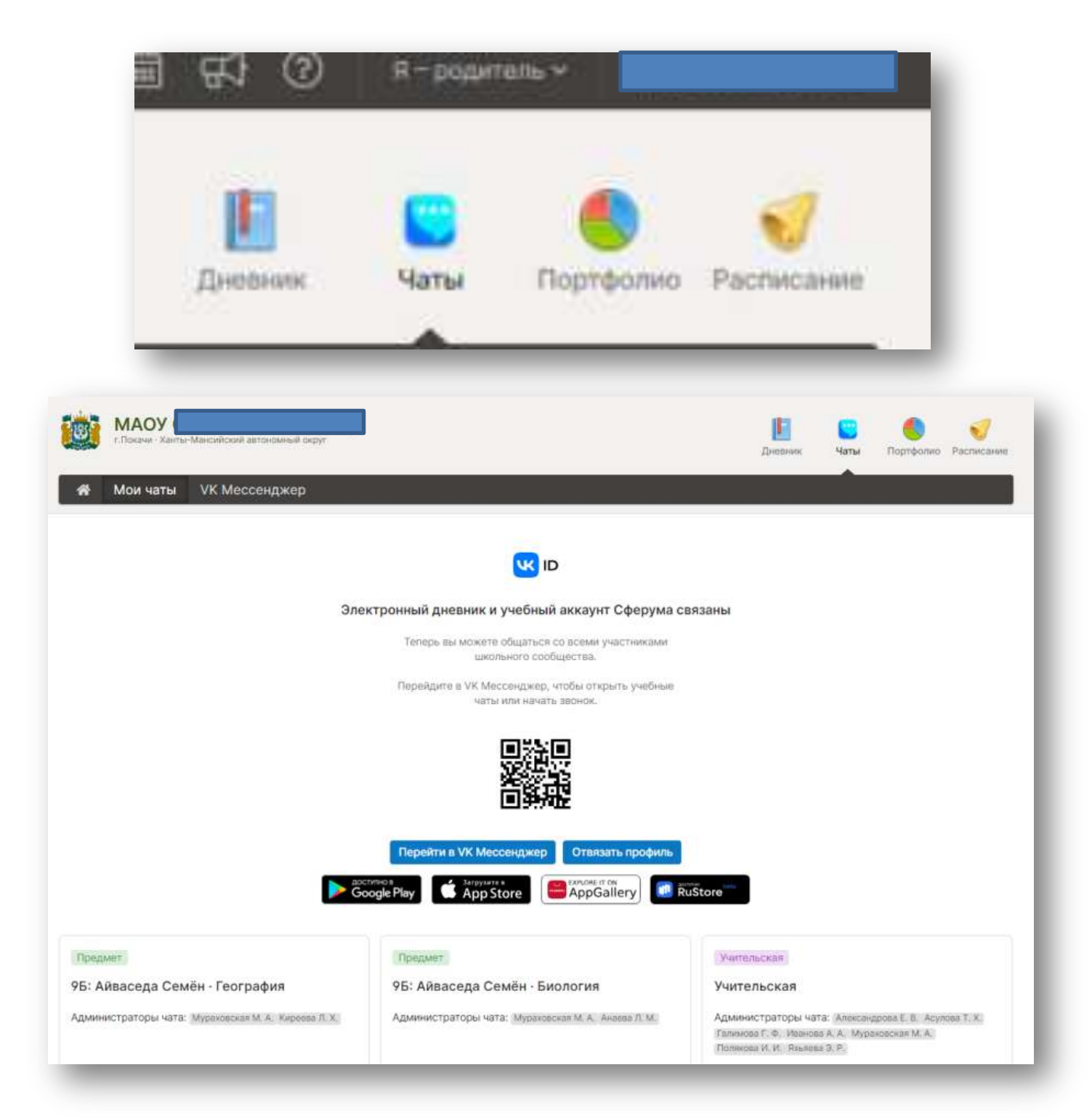